# Dynamic Master Crack Free Download (Latest)

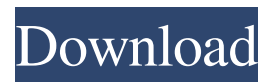

### **Dynamic Master Crack+ Activation [Latest-2022]**

Meet the all new Dynamic Master 2022 Crack (VM1) for the Master VST plug-in. VM1 is the culmination of 10 years of design, development and mixing experience. It's the only processor in the Master universe with the unique ability to create its own gain structure (compression) and release / limiting controls to give your sound that special sonic character. Dynamic Master Activation Code is designed to be intuitive, but not simplistic. You'll quickly get to grips with its basic functions, but you'll also find the learning curve of Dynamic Master Crack For Windows to be a blessing. Dynamic Master lets you customize your sounds quickly and easily, just like your old favorite VST plug-in. Only Dynamic Master gives you the freedom to create your own custom compression and limiting curves that truly sound like no other processor. The control response time and the precision of the modulation are phenomenal. It has knobs, switches and pre-set curves, but with the added ability to create your own custom curves and dial-in-specific controls. It is also a fully collaborative tool. It's designed to be co-operated with, to work with others and to make a team of sound designers even more powerful and capable. Dynamic Master is designed to be intuitive and easy to use, but not simplistic. It's simple enough that you can get to grips with it quickly, but it's got enough knobs, switches and menu items to become an amazing sounding tool. You'll quickly find that not only does Dynamic Master sound amazing, but it is also easy to use and easy to get to grips with. Dynamic Master features a unique panel layout designed to simplify your work flow. The 'FX' section takes the driver side of your sound through a series of 'blue' dials, which are easy to find and read from across the panel. The 'Master' section is split into two: 'Mix' and 'Control' - these are populated with a series of knob and dial controls that are easy to find and are well labelled. What's even more powerful is that Dynamic Master lets you create your own Custom Controls within the 'Control' section to enhance and make your sound even more powerful and tailored. Dynamic Master has dedicated panels and sections for its most popular features, but you can even create your own sections. Have a look at the Custom Controls section to learn how to do this. Dynamic Master can do anything a traditional compressor can do, but with the flexibility of being able to add

#### **Dynamic Master Serial Number Full Torrent**

There is an endless world of sound waiting to be discovered. That is why it's a critical part of our job as sound engineers to be able to shape and refine the creative vision of artists in every imaginable way. By providing an easyto-use interface that allows the end user to create their own hi-end compressors, this unique tool will allow sound engineers to quickly create a wide variety of custom-made compressors and limiter in real time, in the comfort of their own studio. Compression is simply the process of altering the dynamics of your audio signal. In fact, the word "compression" is simply an old audio term that was first coined for the purpose of limiting audio to a lower dynamic range. The word "limiter" has been around for decades, and its original meaning was to limit the power of electrical equipment, such as lamps and motors. Over the past few years, the term "compressor" has been redefined by audio engineers to mean any device that reduces the dynamic range of your audio signal. Today, engineers use modulated compression as a way to control and manipulate the sound of an audio track, creating everything from razor-sharp low end to deep dark bass. So with the new Dynamic Master Crack For Windows, an easy-to-use, and incredibly powerful tool for customizing your own sound processing equipment, the possibilities for creative audio shaping are infinite. What's New in Version 3.0.0: Added the ability to load your own custom presets Added the ability to load your own custom plots Added the ability to save and load your own custom presets Added the ability to save and load your own custom plots Added the ability to control the custom presets within the interface Added the ability to load custom presets from multiple locations Updated the UI and user interface. Added the ability to save and load custom presets from multiple locations Added the ability to load custom presets from multiple locations Added the ability to load custom presets from multiple locations Added the ability to save and load custom presets from multiple locations Added the ability to load custom presets from multiple locations Added the ability to save and load custom presets from multiple locations Added the ability to load custom presets from multiple locations Updated the UI and user interface Upgraded the functionality of the modal views Removed most of the "play" buttons Upgraded the scripting functionality of the interface Added the ability to save and load custom presets from multiple locations Upgraded the scripting functionality of 77a5ca646e

#### **Dynamic Master Registration Code**

This link contains a detailed description of dynamic master including the information needed to configure and manage it. The maximum number of linked servers that are available to the instance at the same time is equal to the number of available processors in the master. This number of linked servers varies depending on how the database server is configured. A discussion of available configurations is available in the Database Linking page. The Database Linking page shows the information needed to configure and manage the dynamic master. This includes information about the linked servers, including their names, the databases that they contain, and whether or not they are active. The Database Linking page also shows the configuration parameters for the different database engines used by dynamic master. If the DB2 client cannot connect to a linked server, it sends the dialog to the dynamic master to inform it of the failure. 4.3.1.5.1.2 The Dynamic Master Service The default installation of SQL Anywhere for Windows includes the dynamic master service as one of the services that run when SQL Anywhere is installed. The dynamic master service is enabled by default. The service is named sqlmaint. The service is installed in the SQLAnywhere directory, and the executable is named sqlmaint.exe. The dynamic master service is started when SQL Anywhere is started, and stops when SQL Anywhere is shut down. The service cannot be disabled. When you start SQL Anywhere for Windows, you can start the service by entering sqlmaint.exe in the Start Command box. You can also start the service by entering the service properties dialog box, and selecting the Start SQL Anywhere service (sqlmaint) option. You can start the service using the Start SQL Anywhere service option. 4.3.1.5.1.3.1 Start and Stop the Service You can start and stop the service by using the Start SQL Anywhere service (sqlmaint) option in the Start Options dialog box. The Start Options dialog box is available by pressing the Start Options button at the bottom of the start-up menu. If you are currently using the Dynamic Master, the Dynamic Master button is enabled in the Start Options dialog box. You can use the Start SQL Anywhere service (sqlmaint) option to start the dynamic master service. To stop the service, select the Start SQL Anywhere service

#### **What's New in the?**

Dynamic Master is an amazing VST / AU plugin that allows you to make incredible sounding compressors and limiters, all in your DAW of choice, all in one. Features: - Hybrid high-end compression and limiting in one singlevst plugin - Virtual processing hardware is constructed with API filters and USB converters - VST / AU Plugin - iOS / Mac / Windows / Linux - Audio Unit PlugIn - Bit Depth: 32 bit - Performance: Hi-end quality - Quality: Detailed Description Our engineers have a passion for making things right. From the earliest days of the DAW, we've understood the importance of getting things right. We've taken what we've learned from over two decades of making hardware, software and audio solutions and put it into the Dynamic Master plugin. It's taken us over three years of hard work to bring you Dynamic Master, but the time has finally come to show you the fruits of all our labor. We're excited to let you hear the magic we've created. Dynamic Master is an extremely versatile VST / AU plugin that takes you to a new level of sound design precision. Our engineers have been working extremely hard to bring you an amazing sounding, extremely versatile plugin. We've spent a lot of time ensuring that Dynamic Master feels like it has been done the right way, and that we haven't strayed from the principles of Audio Uniting, or followed in the footsteps of plug-ins that have come before. We've also taken steps to ensure that Dynamic Master is as fast as it is sound-specific. It's not just a compression plugin, but something that can really do the impossible. It's not possible for us to really explain all the things that Dynamic Master can do. We've spent years making this plugin, and while we've been able to create things that you've never heard before, we've also spent our time keeping things simple and easy to use. Dynamic Master's highly scalable, virtual processing hardware allows you to shape the sound of any audio that you work on. You can create kick drums, cymbals, strings, vocals, guitar amps, audio tracks, drums, basses, synthesizers, multi-tracks, and almost anything else you can think of. You can program in up to 128 different sound sources, each of which can be routed to any of the virtual processing hardware. Dynamic Master is a VST / AU plug-in, but it can also be used as a stand-alone application. All you have to do is download Dynamic Master from our website, install it on your computer, and you can start shaping your audio the way you want. This is a WAV and MP3 plug-in. Dynamic Master has its own dedicated utility for creating WAV / MP3s of any

## **System Requirements:**

OS: Windows 7, 8, 10 Windows 7, 8, 10 Processor: 2.4 GHz Intel Core 2 Duo or AMD equivalent 2.4 GHz Intel Core 2 Duo or AMD equivalent RAM: 4 GB or more 4 GB or more Video: NVIDIA GeForce 460, ATI Radeon HD 2600, Intel GMA 950, nVidia GT 330, Intel GMA 950, nVidia GTS 450, AMD HD 4800 or higher NVIDIA GeForce 460, ATI Radeon HD 2600, Intel GMA 950, nVidia GT 330, Intel G

<https://tvafghan.com/auto-mouse-clicker-crack-full-product-key-free/> <http://huntingafrica.org/wp-content/uploads/2022/06/yoshinoCALC.pdf> <https://luxvideo.tv/2022/06/06/query-analyzer-tool-crack-pc-windows/> <https://www.lichenportal.org/chlal/checklists/checklist.php?clid=12521> <https://eqlidi.ir/wp-content/uploads/2022/06/gioalsa.pdf> [https://moulderp.it/wp-content/uploads/2022/06/DriverIdentifier\\_Portable.pdf](https://moulderp.it/wp-content/uploads/2022/06/DriverIdentifier_Portable.pdf) <https://colonialrpc.com/advert/locatemyprinters-crack-with-serial-key-win-mac-latest/> <https://amosfitnessandfood.com/mailenable-imap-migration-utility-crack-mac-win-2022/> <http://www.ndvadvisers.com/messagepopupii-3-0-1-crack-torrent-activation-code/> <http://pontienak.com/?p=7769>